## **Math Expression**

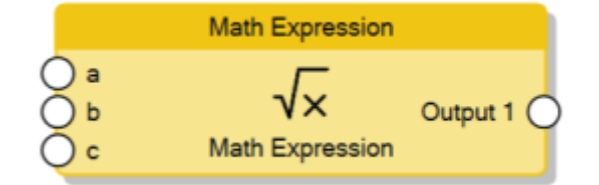

The Math Expression node computes a complex math expression defined through the **Expression** property (for more details please refer to [this page\)](http://www.thinknx.com/wiki/doku.php?id=system_objs#configuring_an_expression). After the expression has been defined, the variables contained in the expression will become the input connectors of the node. For each **Input** connector, the **Trigger** property determines whether a new value received on the connector triggers the computing of the expression (by default this property is enabled).

> The **Trigger** property must be disabled when the input connector and the output connector are linked to the same source (for example the same KNX group address) to avoid infinite loops.

## From: <http://www.thinknx.com/wiki/> - **Learning Thinknx**

Permanent link: **[http://www.thinknx.com/wiki/doku.php?id=lm\\_math\\_expression](http://www.thinknx.com/wiki/doku.php?id=lm_math_expression)**

Last update: **2019/03/20 17:04**

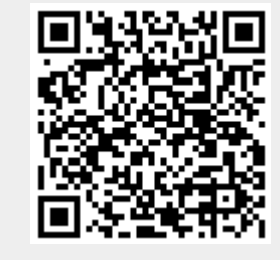